Photoshop Hair Brushes - (1,683 Free Downloads)

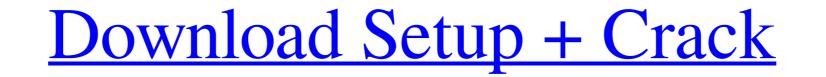

Adobe Photoshop Cc Hair Brushes Free Download Crack + License Code & Keygen [Latest] 2022

\*\*Freehand\*\* Along with Photoshop, Adobe acquired Freehand, a small company famous for its drawing package. Freehand seemed to be a perfect match because it complemented Photoshop—a graphical user interface that had much in space. However, the product has been abandoned. This is a good example of a product that was based on technology that was now past its prime.

## Adobe Photoshop Cc Hair Brushes Free Download Crack + Free Download

You can edit photos and graphics without any programming knowledge. It's also perfect for first-time users. Adobe Photoshop CS6 and Elements 13 Adobe Photoshop CS6 and Elements 13 Adobe Photoshop CS6 is the newest version of the most popular photo editing software in the world. It is not meant for beginners because it does have some complicated features. But it has more for advanced users and professionals. It also includes a whole bunch of new features like the ability to create GIFs, more powerful painting tools, new filters, improvements to the printing process, making scanning photos easier, and more. The following are features you will find in Adobe Photoshop CS6, but you can find an overview in the CS6 In-Depth: Features and Functions section: More powerful painting tools, including Magic Wand Improved selection tools, including Content Aware Fill and an Alpha Channel Even more powerful tools to edit images, such as Adjustment Layers, filters, levels, curves, and masks Best RAW Converter option, including automatic white balance Utilization of the GPU to speed up operations Horizontal and vertical crop, including the ability to create high-quality print and digital images from your photos. Since it was relaunched a couple of years ago, Elements has gotten a bit slower and more complicated with some of the graphics and images. The following are features you will find in Adobe Photoshop Elements 13: Simple, easy-to-use interface for beginners Basic image and graphics editing tools New print, web and mobile editing options Created-in PDF printing (or any PDF creator as long as it is based on 05a79cecff

## Adobe Photoshop Cc Hair Brushes Free Download [2022-Latest]

Auto ... There are a lot of pen tools that are really helpful when you're working on your photos. Actually, the ability to use pens in Photoshop is one of the coolest features there is. Pen tools are one of the best ways to draw and paint in a photo. Here are three tools that I really like and how to use them in your work. Firstly, there's the lasso tool. This is really useful for ... The Apple Pencil 2 is a new addition to the already huge selection of tools in Photoshop. Designed and created by Apple, it lets you easily sketch and create a unique look with ease. For those who don't know, the Apple Pencil is a stylus that you connect to your iPad, iPhone or iPod touch via USB. It works a lot like the old Apple pencils and only has one button. On ... The Screen Split tool is mainly used when you have 2 or more monitors and need to view/work on one picture on both. It lets you see the same picture on 2 or more monitors and has a handy feature called SplitView, which lets you see and work on multiple pictures at once. There are 2 main types of SplitView: Full Screen Split — which is the default in ... I love using masks when making changes to photos. It's also a great way to add dimension to photos. In this tutorial, I'll show you how to use a mask to add a square pattern to the bottom of an image. Creating masks is super easy. First, open the image you want to mask. Right click on the image and select Layer Mask from the drop down menu. Make sure ... In this tutorial, I will show you a quick way to create a Mask with Pen Tool. There are a lot of different ways to create masks. If you have a good photo editing software such as Photoshop or GIMP, it's not hard to use a mask. Here's what you need to do: 1. Open the photo you want to work with 2. Select the Pen tool 3. Press Shift ... In this tutorial, you'll see how to edit the face in a photo using the Clone Stamp. There are a lot of things that can go wrong when taking a photo of the person in front of the camera. The most common issues are bad lighting, the subj

## What's New In?

## System Requirements:

Intel i7, Quad Core or better 8GB or more Ram 15GB or more Ram 15GB or more HDD space DirectX 11 compliant videocard USB 2.0 Operating System: Windows XP or newer (Mac Users - see DOWNLOAD page for 32-bit compatibility for OSX) Audio: Intel HD or higher recommended Optional: Headset if using on large screen and listening to the game. Graphics: DirectX 9 compatible videocard Recommended: Required: If you own the original Black Mirror

https://xn=-80aaga2ais1c4e1c.xn=p1ai/wp-content/uploads/2022/07/gitshan.pdf
http://www.sparepartsdiesel.com/upload/files/2022/07/55pBtnRisyCWrcKEVk1p\_01\_5d58749174cc1e035400ceea75c517c9\_file.pdf
https://jacksonmoe.com/wp-content/uploads/2022/07/adobe\_photoshop\_free\_download\_graphic\_design.pdf
https://www.pressenterpriseonline.com/system/files/webform/athmar805.pdf
https://thecryptobee.com/photoshop-cs8-installer-download/
https://koushafarin.com/wp-content/uploads/2022/07/letalato.pdf
https://khakaidee.com/adobe-fonts-free/
https://khakaidee.com/adobe-fonts-free/
https://Lragift.com/brushes-photoshop-cs6-download/
https://ursgift.com/brushes-photoshop-7-0-tutorial/
https://aposhop-online.de/2022/07/01/adobe-camera-raw-for-photoshop-cs4-cs4/
https://ll.dlxyjf.com/upload/files/2022/07/kujYoCfn6FuAdP99xae\_01\_5d58749174cc1e035400ceea75c517c9\_file.pdf
https://ilovenatural.store/photoshop-free-2019-version/
https://thedetailz.com/wp-content/uploads/2022/07/hugjavi.pdf
https://thedetailz.com/wp-content/uploads/2022/07/hugjavi.pdf
https://thedetailz.com/photoshop-cs5-full-crack/
http://tpsacexmanpower.com/photoshop-cs6-full-crack/
https://tpsaaamerica.org/blog/index.php?entryid=3917
https://www.vakantiehuiswinkel.nl/how-to-download-plugins-for-free-in-photoshop/